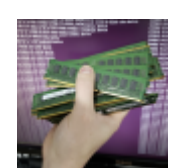

EarlyOOM signifie "Early Out Of Memory" en français. Il s'agit d'un utilitaire qui surveille la mémoire système et qui peut être utilisé pour terminer les processus qui utilisent trop de mémoire. Il peut aider à prévenir les problèmes de mémoire insuffisante et à protéger le système contre les plantages.

EarlyOOM surveille en permanence l'utilisation de la mémoire système et lorsque la mémoire disponible atteint un seuil défini, il utilise le système de gestion des processus pour terminer (**kill**) les processus qui **utilisent le plus de mémoire**. Cela permet de libérer de la mémoire pour les autres processus et de prévenir les problèmes de mémoire insuffisante (Out of Memory). Il est configurable pour spécifier le seuil de mémoire disponible à partir duquel il doit commencer à tuer des processus, ainsi que pour choisir quels processus doivent être tués en premier.

```
sudo apt install earlyoom
```

```
sudo systemctl enable —now earlyoom
```
Le fichier de configuration se trouve dans /etc/default/earlyoom

EARLYOOM\_ARGS

—

```
# Options to pass to earlyoom
EARLYOOM ARGS="-r 1 -m 15 -s 5 --avoid '(^|/)(init|X|sshd)$'"
```
-r 1 : spécifie le nombre de fois que earlyoom doit essayer de tuer des processus avant de quitter.

-m 15 : spécifie le seuil de mémoire disponible en pourcentage

-s 5 : spécifie le délai en secondes entre chaque vérification de l'utilisation de la mémoire

–avoid '(^|/)(init|X|sshd)\$' : spécifie une expression régulière pour éviter de tuer certains processus qui correspondent à cette expression.

## EARLYOOM\_ENABLE

Permet de désactiver ou activer earlyoom. (0 pour désactiver, 1 pour activer)

EARLYOOM\_ARGS=1

EARLYOOM\_MEM\_PERCENT

Seuil de mémoire disponible en pourcentage (par défaut : 5)

—

EARLYOOM\_PRIO\_COMM

Liste de priorité des processus (par défaut : systemd,kthreadd,ksoftirqd/0,kworker/0:0H,kworker/u4:0)

Après avoir modifié le fichier de configuration, vous devez redémarrer le service EarlyOOM pour que les modifications prennent effet :

sudo systemctl restart earlyoom

From: <https://www.abonnel.fr/>- **notes informatique & technologie**

Permanent link: **<https://www.abonnel.fr/informatique/applications/earlyoom>**

Last update: **2023/02/10 23:48**

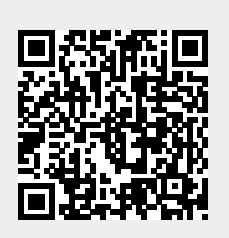